The book was found

## Microsoft Visual Basic 2013 Step By Step (Step By Step Developer)

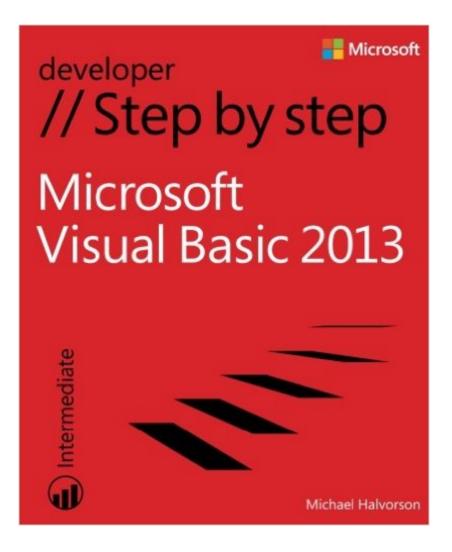

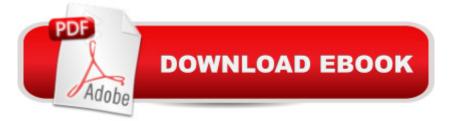

## Synopsis

Your hands-on guide to Visual Basic fundamentals Expand your expertiseâ "and teach yourself the fundamentals of Microsoft Visual Basic 2013. If you have previous programming experience but are new to Visual Basic 2013, this tutorial delivers the step-by-step guidance and coding exercises you need to master core topics and techniques. Discover how to: Master essential Visual Basic programming techniques Begin building apps for Windows Store, Windows Phone 8, and ASP.NET Design apps using XAML markup, touch input, and live tiles Tackle advanced language concepts, such as polymorphism Manage data sources including XML documents and web data Create a Windows Phone 8 app that manages key lifecycle events

## **Book Information**

Series: Step by Step Developer Paperback: 700 pages Publisher: Microsoft Press; 1 edition (November 25, 2013) Language: English ISBN-10: 0735667047 ISBN-13: 978-0735667044 Product Dimensions: 7.4 x 1.5 x 8.9 inches Shipping Weight: 2.6 pounds (View shipping rates and policies) Average Customer Review: 3.8 out of 5 stars Â See all reviews (40 customer reviews) Best Sellers Rank: #270,647 in Books (See Top 100 in Books) #24 in Books > Computers & Technology > Programming > Parallel Programming #62 in Books > Computers & Technology > Software > Databases #64 in Books > Computers & Technology > Programming > Languages & Tools > Visual Basic

## **Customer Reviews**

I have written VB-code before, so needed a book that went a little farther than just the beginning Visual Basic / Visual Studio procedures. Halvorson provides a thorough introduction to Visual Basic 2013 language essentials but also provides specific coding and design tips for Windows 8.1 (Windows Store) apps, traditional Windows desktop apps (using Windows Forms), web apps with ASP.NET, and also two excellent chapters on Windows Phone 8 programming. This book is also the only book out now with Visual Studio 2013 / Visual Basic 2013 / Windows 8.1 information. I guess there's a reason he's been authoring this book so long. Highly recommended.

I purchased the book because I was looking for material and tools that would give me the knowledge necessary to write some engineering calculation programs that could be shared. The programs that I want to develope will include user input, complex number calculations and result outputs. Complex numbers are not inherently supported by the Basic program language, but can be handled with the appropriate sub procedures.Dr. Michael Halvorson is very good at writing about Basic and Visual Basic programming. His Step by Step approach to teaching makes it very good for those not familiar with the mechanics of using the Visual Basic Software. His explanations of both programing language and software mechanics are very understandable. The book is a good review and introduction to the Integrated Development Environment (IDE) in Visual Basic. Book examples were developed with the Visual Basic Studio running under Windows 8.1. However, methods covered in the book will be applicable to any Visual Basic Studio installation. It assumes that the user has some familiarity with both procedural and object oriented programming. Visual Basic (VB) supports both techniques and the book leads the reader through more advanced features of both. The book is divided into five parts. Parts I, II and III cover an Introduction to the Visual Basic Studio, designer interface and VB programming techniques. Parts IV and V cover data base, web programming and phone programming. I have three of Dr. Halvorson's books and they are all very readable. I recommend any of Dr. Halvorson's books that may apply to the users application and experience level.

One of the first books on VB 2013 and is very well done. Very easy to follow the concepts and explanations. Great examples. Good explanation of the new features of which there are so many to consider when developing for the Store. The author clears up much of the confusion created by Microsoft.I definitely recommend this book for those wanting to learn Visual Basic and VB 2013. It covers information for beginners as well as seasoned developers who need info about 2013.

A good book. It really is Step-By-Step.I needed to move from 32 bit VB Ver 6.0 (circa 10 years ago) to 64 bit VB Ver 2014. The book is a bit more basic than I would have preferred but reminded me of long forgotten skills, so achieved its purpose. It is written for people with prior experience of VB so, if you are like me and wanted to refresh your memory - give this book serious consideration.

I have used several Step by Step books in the past and I am very pleased woth this one alsoI am not new to Visual Basic, but I have just started to learn VB 2013. There are good examples and explanations throughout the book.I would definitely recommend this book to others. Gret book for beginners and those wishing to transition to Windows Store and Windows Phone apps. In fact, the only book that I saw that didn't do all of it programming in either JavaScript, HTML 5 or XAML, though it did introduce to XAML in a user friendly way.

Combined with the downloadable tutorials, this is an excellent introduction to VB 2013. Got me up and running the same day. No stranger to VB but it was time to upgrade from the VB5 that I've been using for ages and this made it relatively painless.

I bought this eBook to refresh my Visual Basic knowledge (it was Visual Basic 6 of 1998 before).While making exercises (Chapter 01, "Lucky Seven" App) I immediately ran in problems:I don't see any XAML Blank Apps Templates in the list of Store Apps list.I am working with VS 2013 Pro Update 4, Windows 8.1, .Net Framework 4.5.1.I contacted with the author who promptly responded and advised me to use just Blank App (Windows) Template.So, I was back on track. *Download to continue reading...* 

Microsoft Visual Basic 2013 Step by Step (Step by Step Developer) GO! with Microsoft PowerPoint 2013 Brief, GO! with Microsoft Excel 2013 Brief, GO! with Microsoft Access 2013 Brief Microsoft Visual C# 2013 Step by Step (Step by Step Developer) Microsoft Visual Basic 2010 Step by Step (Step by Step Developer) Office 2016 For Beginners- The PERFECT Guide on Microsoft Office: Including Microsoft Excel Microsoft PowerPoint Microsoft Word Microsoft Access and more! Programming Distributed Applications with Com and Microsoft Visual Basic 6.0 (Programming/Visual Basic) Build Windows 8 Apps with Microsoft Visual C++ Step by Step (Step by Step Developer) Microsoft Win32 Developer's Reference Library - GDI (Microsoft Developers) Library Win 32 GDI) (Microsoft Windows GDI) Microsoft Win32 Developer's Reference Library -(Microsoft Developers Library Win 32 BASE SERVICES (Microsoft Win 32 - Base Services) Visual Developer VBScript 2 & ActiveX Programming: Master the Art of Creating Interactive Web Pages with Visual Basic Script 2 and ActiveX Visual Developer Creating ActiveX Controls with Visual Basic 5: The Comprehensive Guide for Creating Powerful Web Controls Microsoft(r) Visual C++(r) .Net Step by Step--Version 2003 (Step by Step (Microsoft)) Microsoft Visual C++ .Net Step by Step (Step by Step (Microsoft)) Enhanced Microsoft Office 2013: Introductory (Microsoft Office 2013 Enhanced Editions) Enhanced Microsoft Excel 2013: Comprehensive (Microsoft Office 2013 Enhanced Editions) Enhanced Microsoft PowerPoint 2013: Comprehensive (Microsoft Office 2013 Enhanced Editions) Enhanced Microsoft Access 2013: Comprehensive (Microsoft Office 2013 Enhanced

Editions) How to Do Everything Microsoft SharePoint 2013: Microsoft SharePoint 2013 Exam Ref 70-331 Core Solutions of Microsoft SharePoint Server 2013 (MCSE): Core Solutions of Microsoft SharePoint Server 2013 Microsoft Visual C++ Run Time Library Reference, Part 3 (Microsoft Visual C++ 5.0 Programmer's Reference Set)

<u>Dmca</u>